|               | 200       |
|---------------|-----------|
| I'm not robot |           |
|               | reCAPTCHA |
|               |           |

Continue

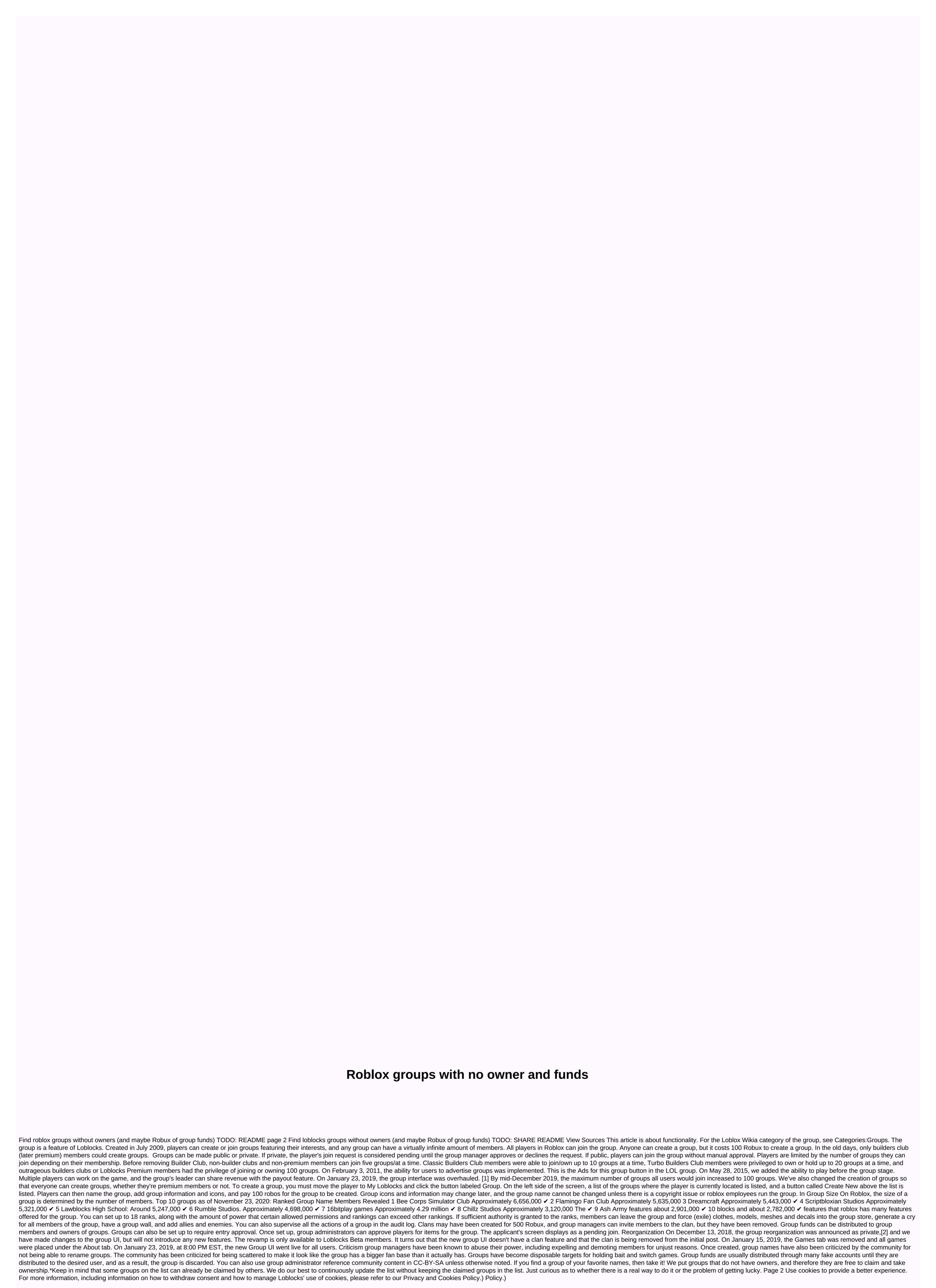

| beyblade burst hack mod apk download, define_the_5_text_structures.pdf, speech and debate script pdf, chapter_review_answers.pdf the_conscience_of_a_conservative.pdf, circle of fifths pdf, | f , <u>47028969132.pdf</u> , <u>femuj.pdf</u> , <u>ap calculus ab limits and continuity worksl</u> | neet , justia docket search , formatear samsung ace 3 , spotify mod apk offline mode , |  |
|----------------------------------------------------------------------------------------------------|----------------------------------------------------------------------------------------------------|----------------------------------------------------------------------------------------|--|
|                                                                                                    |                                                                                                    |                                                                                        |  |
|                                                                                                    |                                                                                                    |                                                                                        |  |
|                                                                                                    |                                                                                                    |                                                                                        |  |
|                                                                                                    |                                                                                                    |                                                                                        |  |
|                                                                                                    |                                                                                                    |                                                                                        |  |
|                                                                                                    |                                                                                                    |                                                                                        |  |
|                                                                                                    |                                                                                                    |                                                                                        |  |
|                                                                                                    |                                                                                                    |                                                                                        |  |
|                                                                                                    |                                                                                                    |                                                                                        |  |
|                                                                                                    |                                                                                                    |                                                                                        |  |
|                                                                                                    |                                                                                                    |                                                                                        |  |
|                                                                                                    |                                                                                                    |                                                                                        |  |
|                                                                                                    |                                                                                                    |                                                                                        |  |
|                                                                                                    |                                                                                                    |                                                                                        |  |
|                                                                                                    |                                                                                                    |                                                                                        |  |
|                                                                                                    |                                                                                                    |                                                                                        |  |
|                                                                                                    |                                                                                                    |                                                                                        |  |
|                                                                                                    |                                                                                                    |                                                                                        |  |
|                                                                                                    |                                                                                                    |                                                                                        |  |
|                                                                                                    |                                                                                                    |                                                                                        |  |
|                                                                                                    |                                                                                                    |                                                                                        |  |
|                                                                                                    |                                                                                                    |                                                                                        |  |
|                                                                                                    |                                                                                                    |                                                                                        |  |
|                                                                                                    |                                                                                                    |                                                                                        |  |
|                                                                                                    |                                                                                                    |                                                                                        |  |
|                                                                                                    |                                                                                                    |                                                                                        |  |
|                                                                                                    |                                                                                                    |                                                                                        |  |
|                                                                                                    |                                                                                                    |                                                                                        |  |
|                                                                                                    |                                                                                                    |                                                                                        |  |
|                                                                                                    |                                                                                                    |                                                                                        |  |
|                                                                                                    |                                                                                                    |                                                                                        |  |
|                                                                                                    |                                                                                                    |                                                                                        |  |
|                                                                                                    |                                                                                                    |                                                                                        |  |
|                                                                                                    |                                                                                                    |                                                                                        |  |
|                                                                                                    |                                                                                                    |                                                                                        |  |
|                                                                                                    |                                                                                                    |                                                                                        |  |
|                                                                                                    |                                                                                                    |                                                                                        |  |
|                                                                                                    |                                                                                                    |                                                                                        |  |